#### Joachim Heintz

#### **Views on Sine Waves**

#### Online Workshop at TIEMF 2021

#### Part III: Problems and Possibilities

Please **download the example files now** at: [www.joachimheintz.de/workshops/tehran\\_2021](http://www.joachimheintz.de/workshops/tehran_2021) -> examples\_III.zip

Unpack the examples\_III.zip in your working directory. (I suggest to create a new folder.)

# **Looking back**

What we did so far:

- Created percussive sines
- Learned about envelopes
- How to apply volume and pitch
- How to work with arrays to
- Create different spectra

## **And now?**

Place for music and composition but:

What is the idea behind it?

In which way to go on with the Cloud?

(Why actually a cloud?)

## **The problem**

The question, at this point, can only be answered by any of you, individually.

It needs time to get to an idea. (Time and dedication.) And only if the idea is there, programming can work in a serious way (beyond "anything goes").

## **Not a solution but**

I will focus here on rhythm and explore some possibilities how to work on rhythmic structures using arrays.

(You can work in a similar way with arrays for pitches.)

#### **1 Use Csound's internal clock**

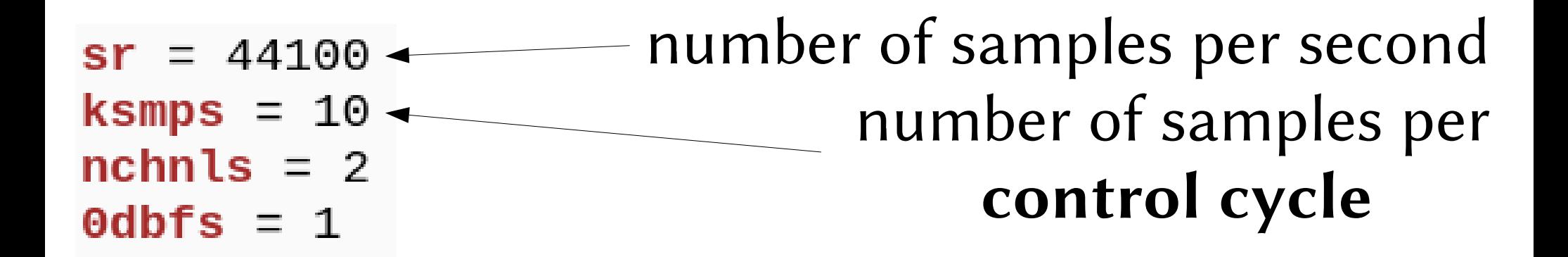

#### **Csound's internal clock**  $sr = 44100$ **for**   $k$ smps = 10

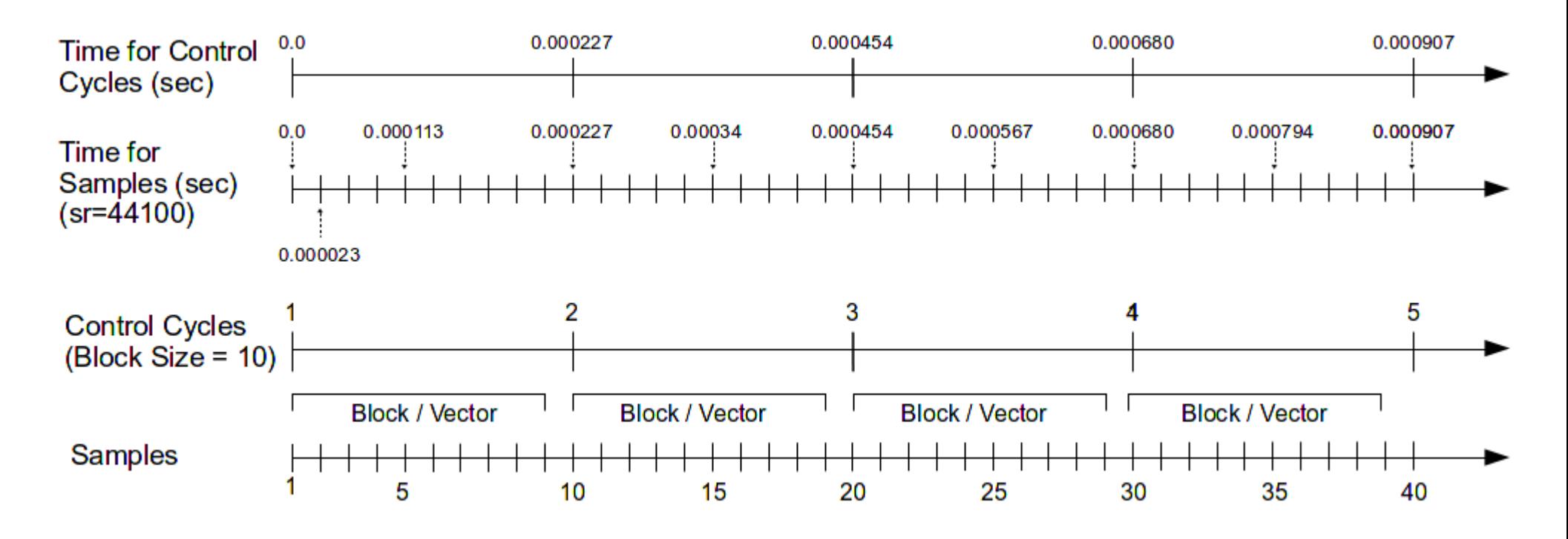

(find the error in this figure ...)

## **Enjoy some calculations**

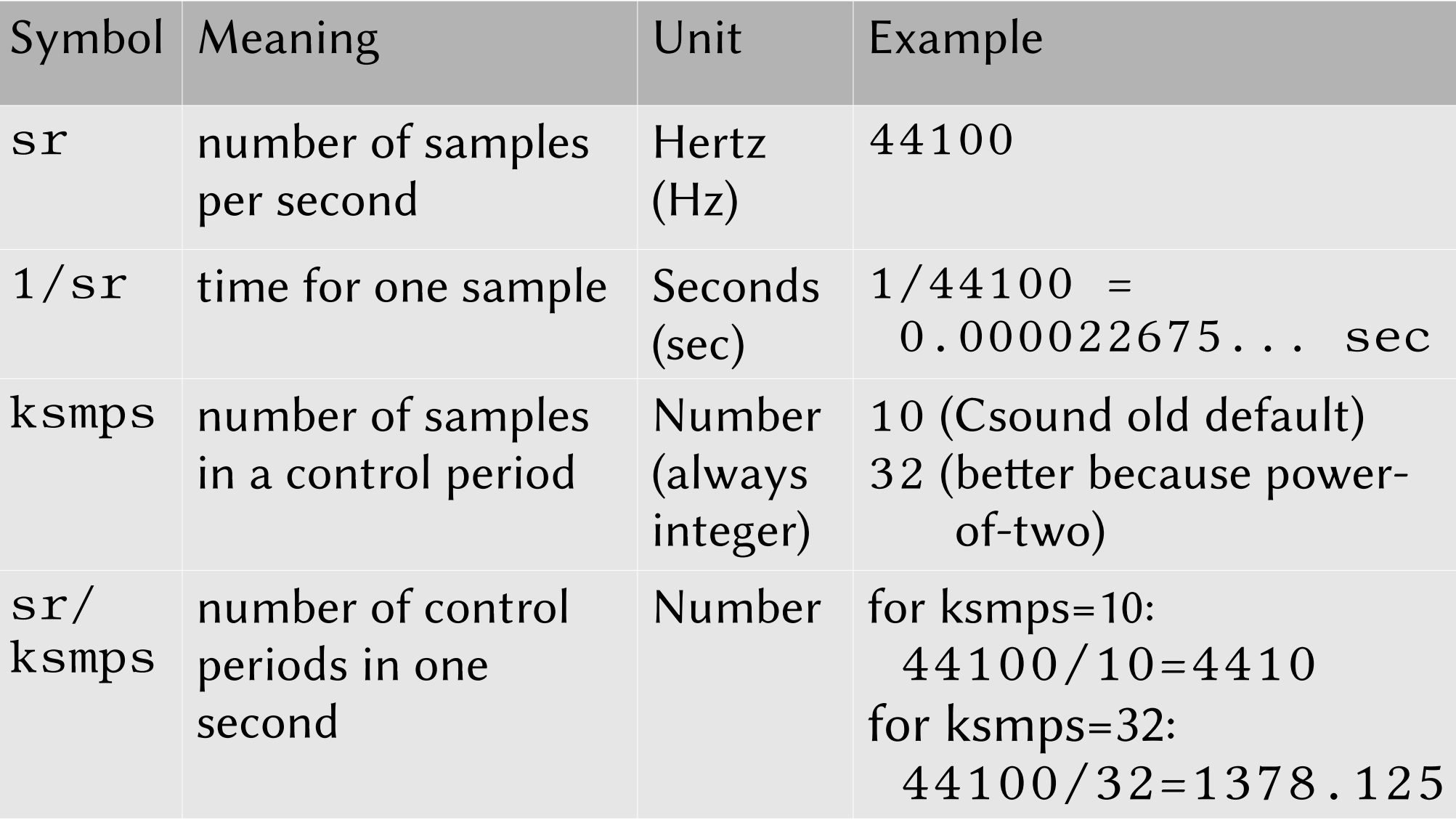

### **Good news**

#### sr/ksmps is known as  $kr$  in Csound so we can write:

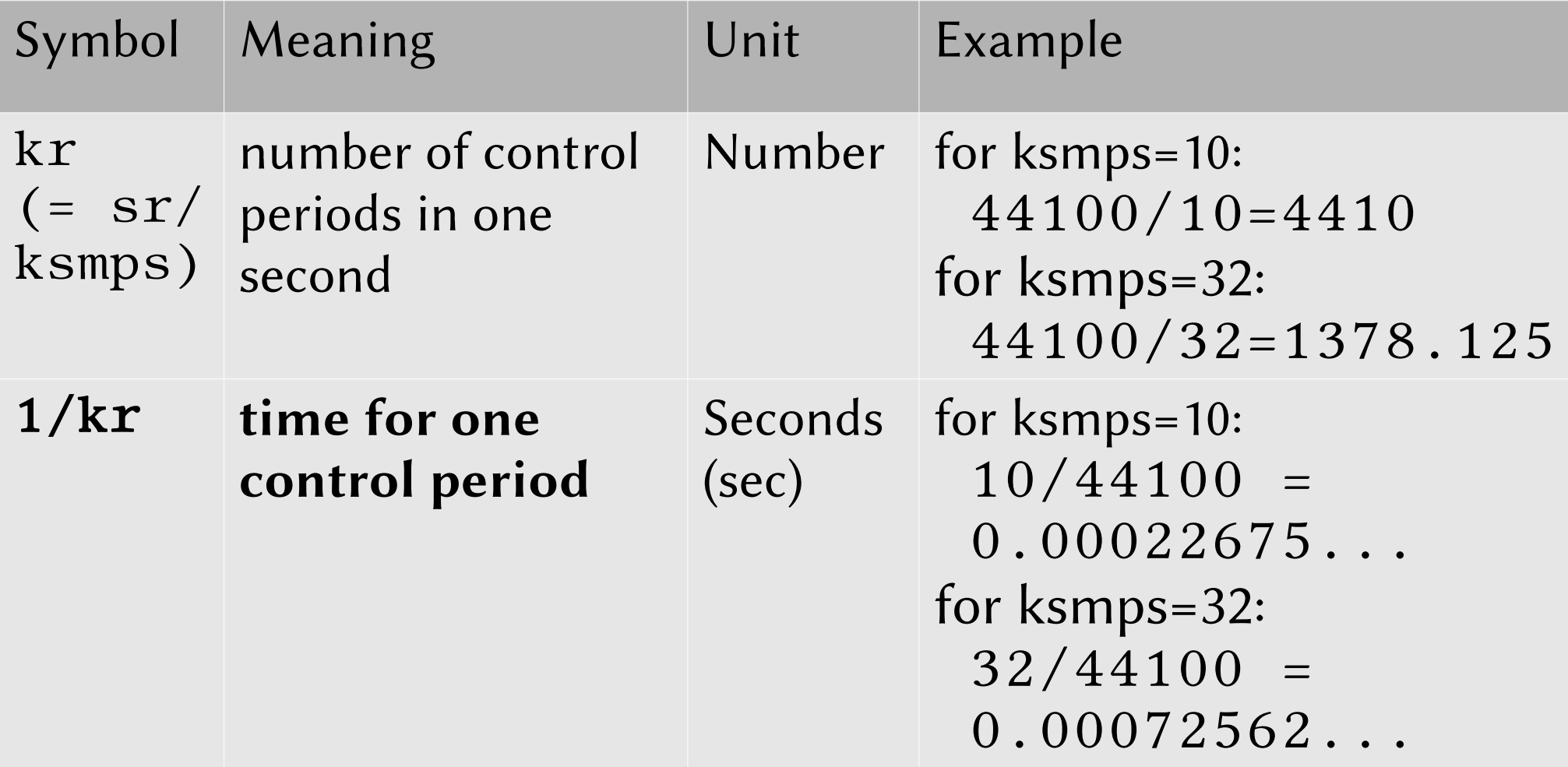

## **In other words**

The 1/kr time is always ticking in any running Csound instrument and we can use it like the sand grains in an hour glass

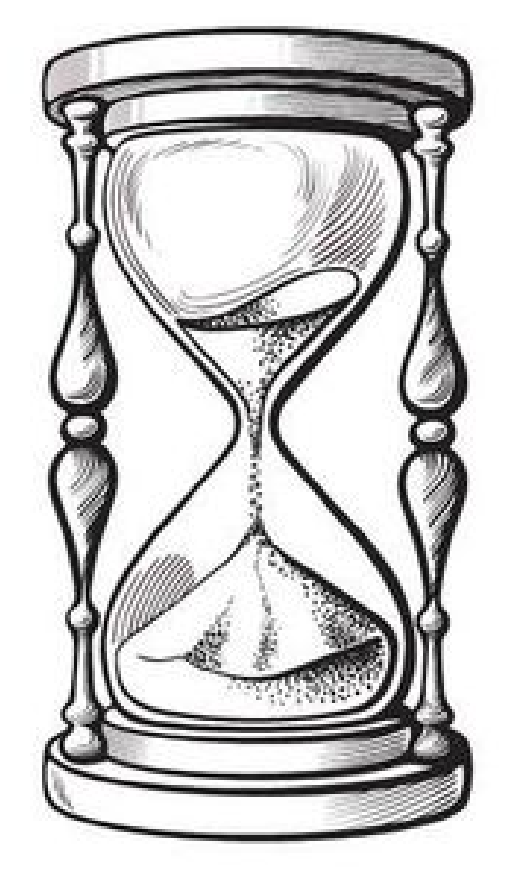

## **Finally start coding**

 $III_01.csd$  — measure time by subtracting  $1/kr$ (the hour glass mechanism)

## 2 Repeat the process (create your own metronom ...)

 $III$  02.csd — turn the hour glass once all time units have been fallen down...

## **3 Read an array as rhythmic sequence**

 $III_03.csd$  — stepping through an array

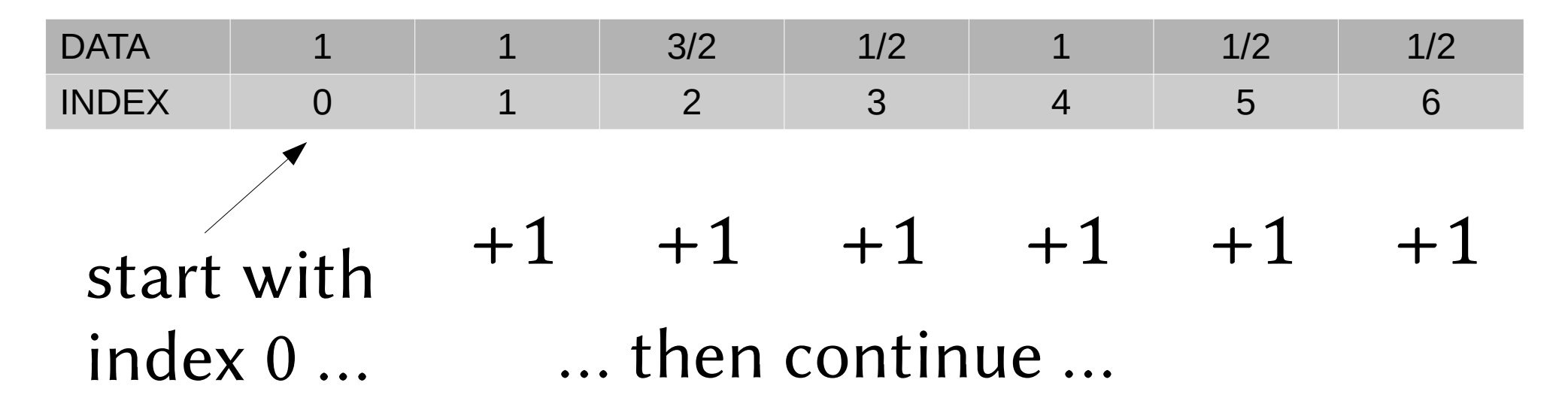

#### $kTndx$  += 1 Typical Csound code for incrementing the array index:

"set the next value of kIndx to the current value plus one"

## **But what to do here?**

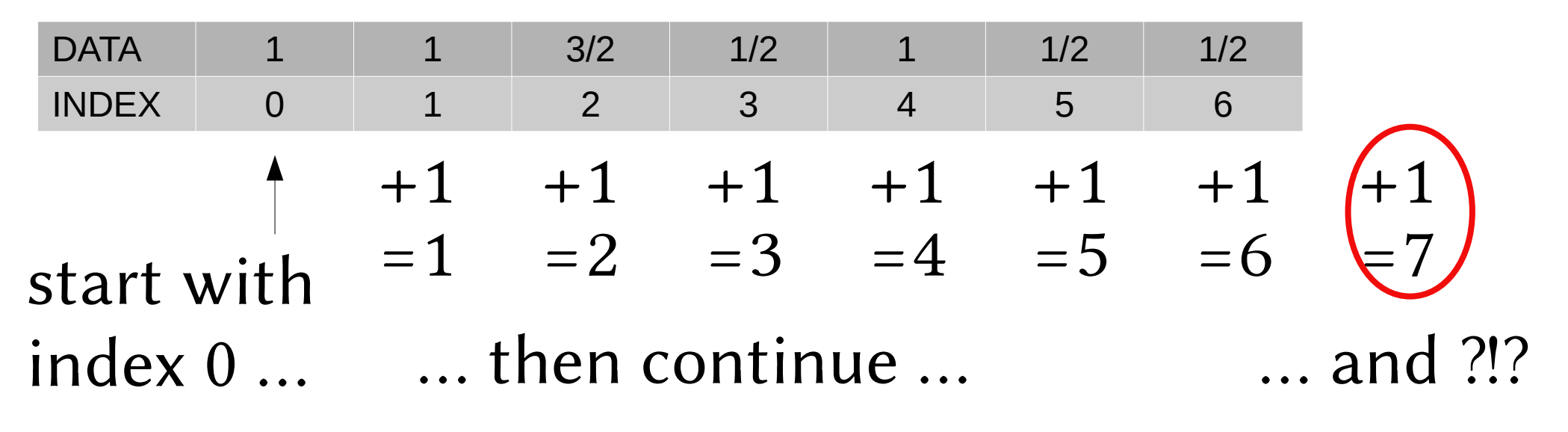

#### **Usually we want to wrap around**

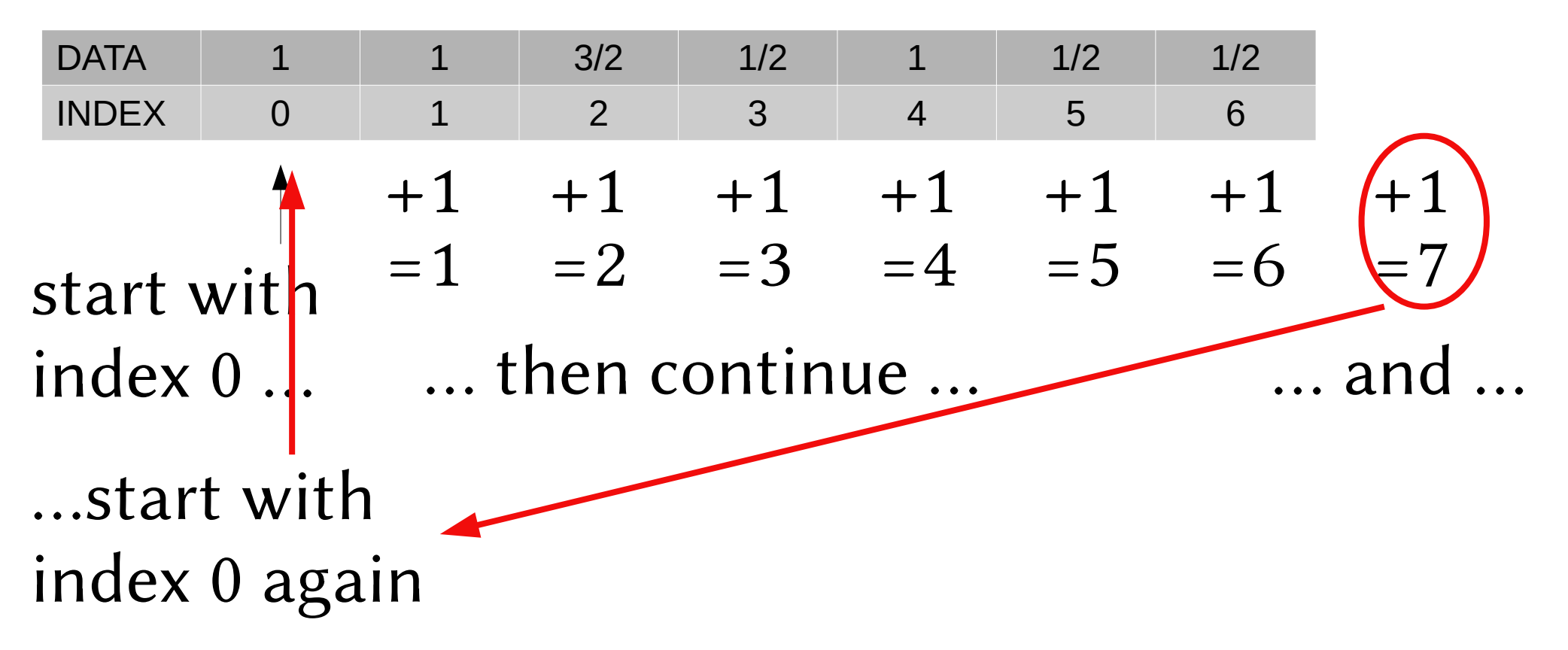

#### **Possible code to do it**

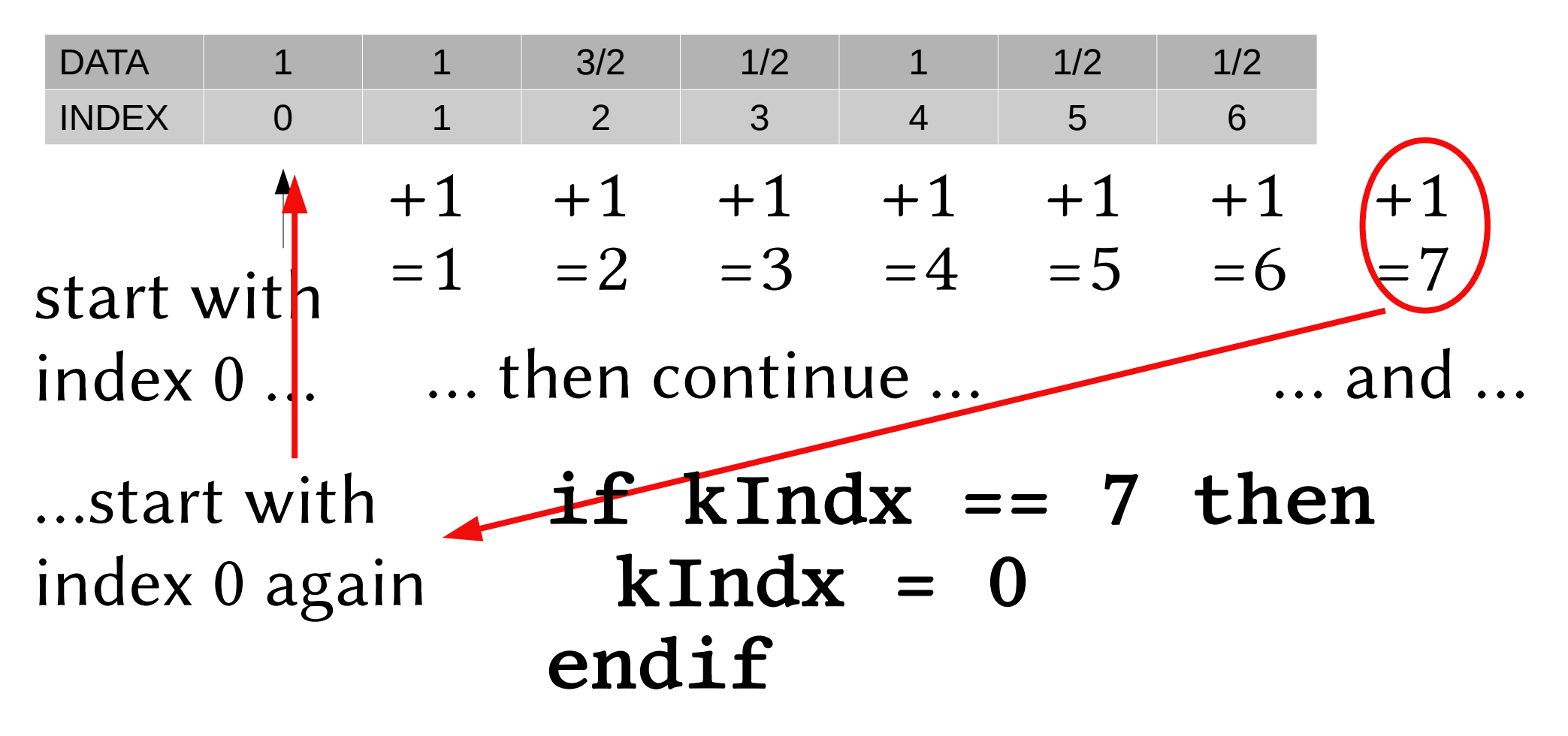

## **Or more elegant using the modulo**

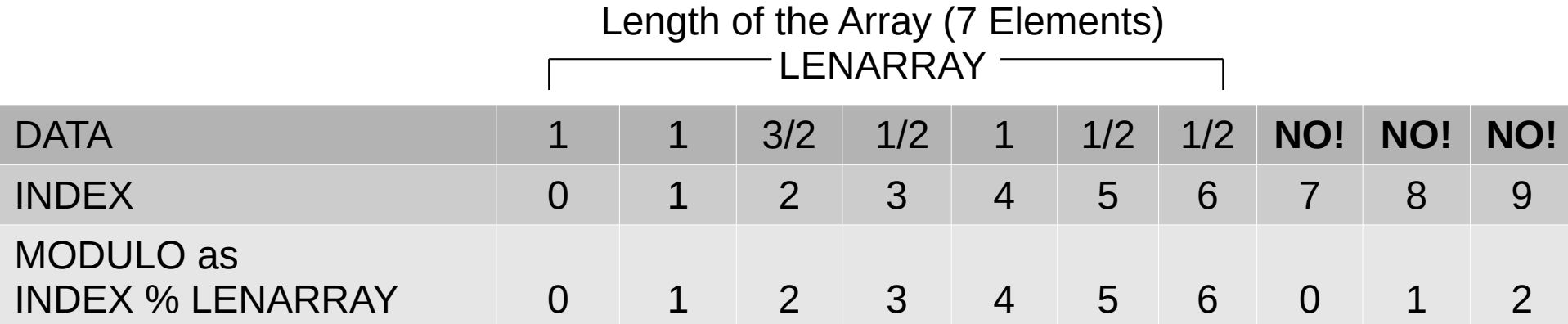

## Csound Code:

kArray fillarray 1, 1, 3/2, 1/2, 1, 1/2, 1/2 kIndx init 0

if [time is ok] then

kIndx =  $(kIndx+1)$  % **lenarray** $(kArray)$ endif

#### **4 More comfort ...**

#### $III_04.csd$  — setting an own time unit [III\\_05.csd](https://joachimheintz.de/workshops/tehran_2021/III_05.csd) — time unit can vary over time **DIY** DIY = Do It Yourself!

## 5 Modifying a rhythmic sequence

 $III_06.csd$  - simple looping a real (persian) rhythm DIY

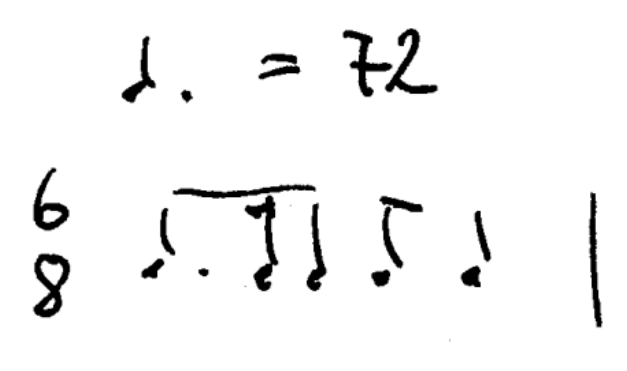

$$
\begin{array}{c}\n3 & 1 & 2 & 2 & 4 \in \text{duration} \\
\hline\n\end{array}
$$

#### $III_0$ 7.csd — applying accents

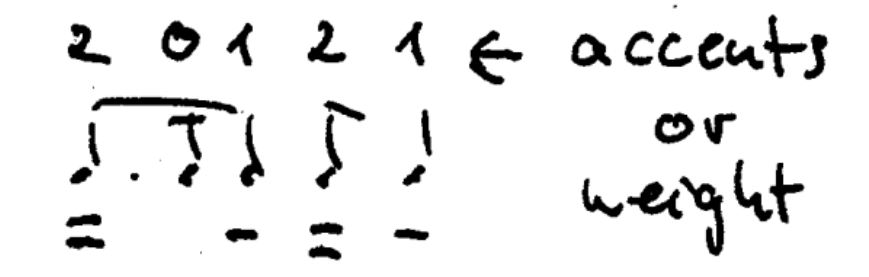

III  $08 \text{c}$ sd — change one value again and again

[III\\_09.csd](https://joachimheintz.de/workshops/tehran_2021/III_09.csd) — change always a different element **DIY**

## **6 More modifications**

 $III_10.csd - add$  $III_10.csd - add$  or subtract in probability 2:1  $III_11.csd - start$  $III_11.csd - start$  the process later

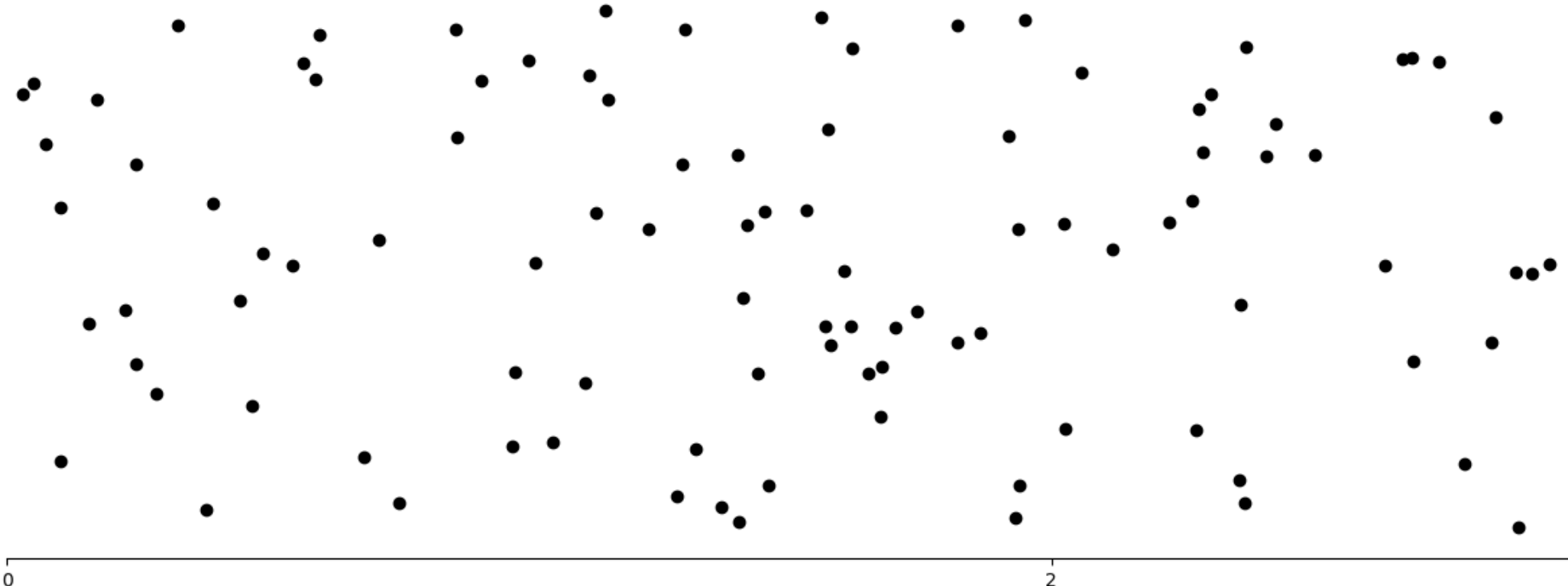

#### **7 Possibilities**

III\_12.csd – own series for the rhythm changes

$$
kChanges = [10, 9, 8, 7, 6]
$$

#### [III\\_13.csd](https://joachimheintz.de/workshops/tehran_2021/III_13.csd) — new pitch for every change **DIY**

III  $14. \text{csd}$  — implement Sisyphos pitch movement **DIY:** 1. move the pitch boundaries 2. change the values in kChanges[] during performance

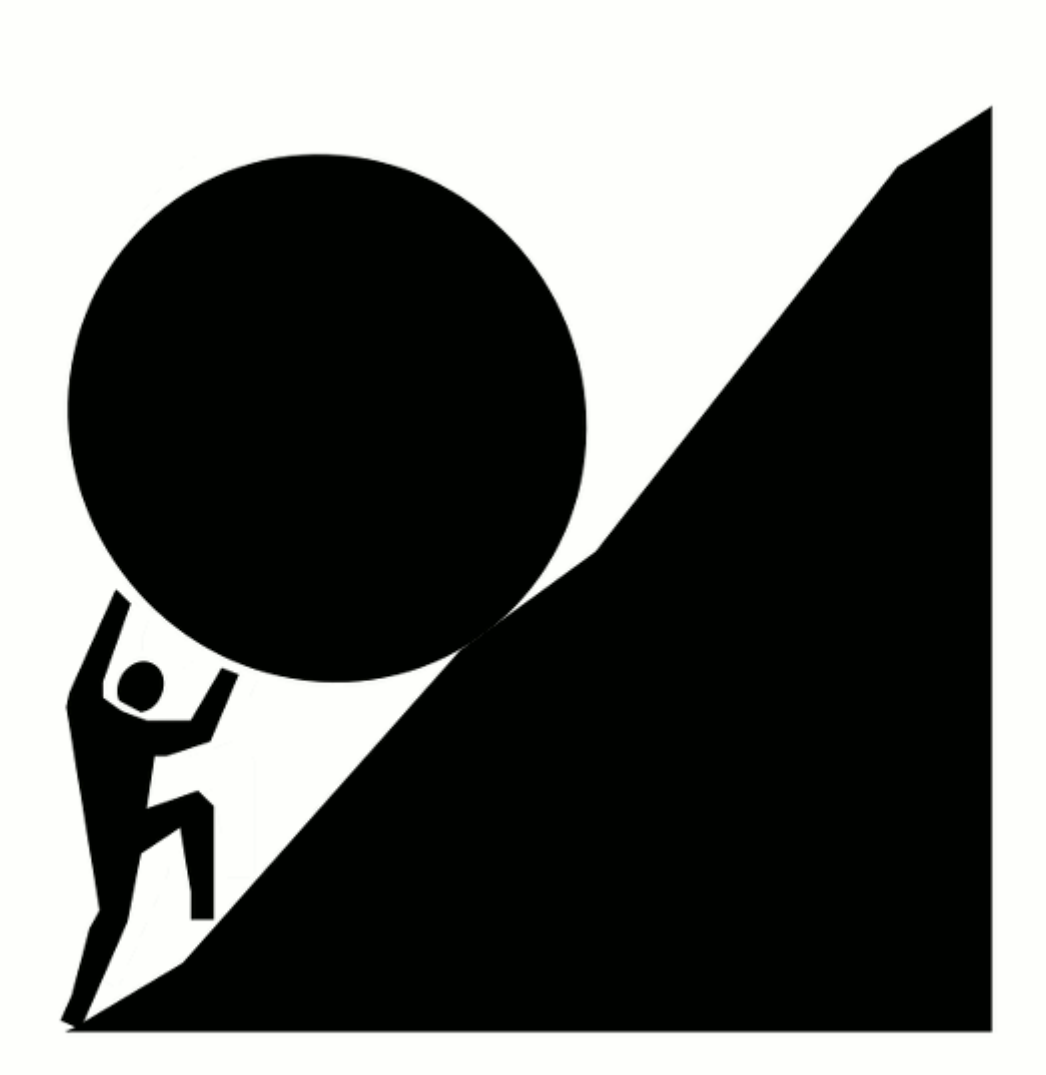